#### **CSE 250 Data Structures**

Dr. Eric Mikida [epmikida@buffalo.edu](mailto:epmikida@buffalo.edu) 208 Capen Hall

# **Lec 31: Hash Tables**

### **Announcements**

- WA4 due tonight
- PA3 posted

# **Picking a Hash Function**

*What function could we use that would evenly distribute values to buckets?*

# **Picking a Hash Function**

*What function could we use that would evenly distribute values to buckets?* **Wacky Idea:** Have *h***(***x***)** return a random value in **[0,N)** *(This makes apply impossible…but bear with me)*

# $n =$  number of elements in any bucket  $N =$  number of buckets  $b_{i,j} = \begin{cases} 1 & \text{if element } i \text{ is assigned to bucket } j \\ 0 & otherwise \end{cases}$

# $n =$  number of elements in any bucket  $N =$  number of buckets  $b_{i,j} = \begin{cases} 1 & \text{if element } i \text{ is assigned to bucket } j \\ 0 & otherwise \end{cases}$

$$
\mathbb{E}\left[b_{i,j}\right]=\frac{1}{N}
$$

# $n =$  number of elements in any bucket  $N =$  number of buckets  $b_{i,j} = \begin{cases} 1 & \text{if element } i \text{ is assigned to bucket } j \\ 0 & otherwise \end{cases}$

$$
\mathbb{E}\left[\sum_{i=0}^n b_{i,j}\right] = \frac{n}{N}
$$

# $n =$  number of elements in any bucket  $N =$  number of buckets  $b_{i,j} = \begin{cases} 1 & \text{if element } i \text{ is assigned to bucket } j \\ 0 & otherwise \end{cases}$

The expected number of elements  $\mathbb{E}\left[\sum_{i=0}^n b_{i,j}\right] = \frac{n}{N}$ Only true if in any bucket j bi.j and bi'.j are uncorrelated for any  $i \neq i'$ 

 $(h(i)$  can't be related to  $h(i')$ 

# $n =$  number of elements in any bucket  $N =$  number of buckets

 $b_{i,j} = \begin{cases} 1 & \text{if element } i \text{ is assigned to bucket } j \\ 0 & otherwise \end{cases}$ 

 $\mathbb{E}\left[\sum b_{i,j}\right]$ Only true if bi.j and bi'.j are uncorrelated for any  $i \neq i'$ 

 $(h(i)$  can't be related to  $h(i')$ )

The expected number of elements in any bucket j

**…given this information, what do the runtimes of our operations look like?**9

# $n =$  number of elements in any bucket  $N =$  number of buckets  $b_{i,j} = \begin{cases} 1 & \text{if element } i \text{ is assigned to bucket } j \\ 0 & otherwise \end{cases}$

**Expected** runtime of **insert**, **apply**, **remove**: *O***(***n***/***N***)**

**Worst-Case** runtime of **insert**, **apply**, **remove**: *O***(***n***)**

# **Hash Functions In the Real-World**

#### **Examples**

- $\bullet$  SHA256  $\leftarrow$  Used by GIT
- MD5, BCRYPT  $\leftarrow$  Used by unix login, apt
- MurmurHash3  $\leftarrow$  Used by Scala

**hash(***x***)** is pseudo-random

- **hash(***x***)**  $\sim$  uniform random value in [0, INT\_MAX)
- **hash(***x***)** always returns the same value for the same *x*
- **hash(x)** is uncorrelated with **hash(y)** for all  $x \neq y$

# **Hash Functions In the Real-World**

#### **Examples**

- $SHA256$   $\leftarrow$  Used by GIT
- MD5, BCRYPT  $\leftarrow$  Used by unix login, apt
- $MurmurHash3 \leftarrow$  Used by Scala

**hash(***x***)** is pseudo-random

We then use modulus to fit this random value into the size of our hash table

- **hash(***x***)**  $\sim$  uniform random value in [0, INT\_MAX)
- **hash(***x***)** always returns the same value for the same *x*
- **hash(x)** is uncorrelated with **hash(y)** for all  $x \neq y$

The modulus function takes any integers *n* and *d*, and returns a number *r* in the range  $[0, d)$ , such that  $n = q * d + r$ .

The modulus function takes any integers *n* and *d*, and returns a number *r* in the range  $[0, d)$ , such that  $n = q * d + r$ .

quotient divisor remainder

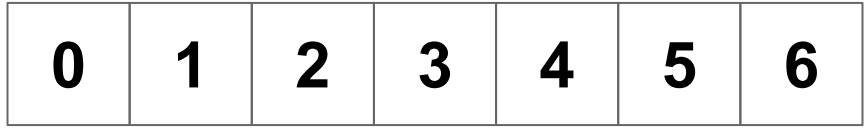

**0 1 2 3 4 5 6** 0 1 2 3 4 5 6

**0 1 2 3 4 5 6** 0 1 2 3 4 5 6 7 8 9 10 11 12 13

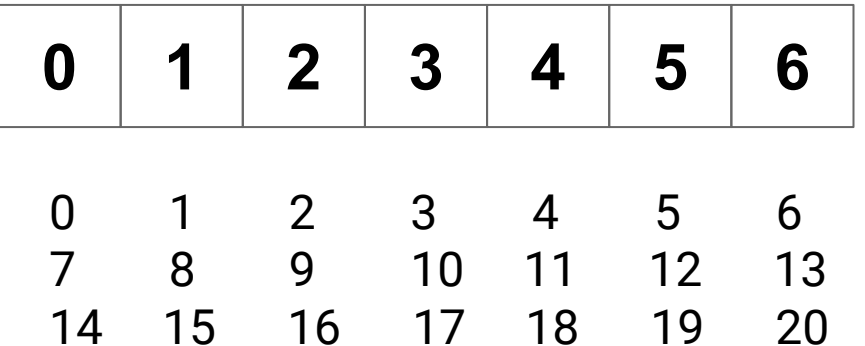

The modulus function takes any integers *n* and *d*, and returns a number *r* in the range  $[0, d)$ , such that  $n = q * d + r$ . (It returns the remainder of  $n / d$ )

**0 1 2 3 4 5 6**

If my hash table has 7 buckets, and I insert an element with hash code 73, what bucket would it go in?

The modulus function takes any integers *n* and *d*, and returns a number *r* in the range  $[0, d)$ , such that  $n = q * d + r$ . (It returns the remainder of  $n / d$ )

**0 1 2 3 4 5 6**

If my hash table has 7 buckets, and I insert an element with hash code 73, what bucket would it go in? **73 % 7 = 3**

● We now have *pseudo-random* hash functions that run in *O***(1)**

- We now have *pseudo-random* hash functions that run in *O***(1)**
	- $\circ$  They act as if they are uniformly random
		- Will evenly distribute elements to buckets
		- hash(*x*) is uncorrelated with hash(*y*)

- We now have **pseudo-random** hash functions that run in  $O(1)$ 
	- $\circ$  They act as if they are uniformly random
		- Will evenly distribute elements to buckets
		- hash(*x*) is uncorrelated with hash(*y*)
	- They are deterministic (hash(*x*) will always return the same value)

- We now have **pseudo-random** hash functions that run in  $O(1)$ 
	- $\circ$  They act as if they are uniformly random
		- Will evenly distribute elements to buckets
		- hash(*x*) is uncorrelated with hash(*y*)
	- They are deterministic (hash(*x*) will always return the same value)
- We can use these hash functions to determine which bucket an arbitrary element belongs in in *O***(1)** time

- We now have **pseudo-random** hash functions that run in  $O(1)$ 
	- $\circ$  They act as if they are uniformly random
		- Will evenly distribute elements to buckets
		- hash(*x*) is uncorrelated with hash(*y*)
	- They are deterministic (hash(*x*) will always return the same value)
- We can use these hash functions to determine which bucket an arbitrary element belongs in in *O***(1)** time
- There are expected to be  $n/N$  elements in that bucket
	- So runtime for all operations is **expected** *O***(1) +** *O***(***n***/***N***) = expected** *O***(***n***)**

Everything is:  $O\left(\frac{n}{N}\right)$  Let's call  $\alpha = \frac{n}{N}$  the load factor.

$$
\text{Everything is: } O\left(\frac{n}{N}\right) \qquad \text{Let's call } \alpha = \frac{n}{N} \text{ the load factor.}
$$

**Idea:** Make  $\alpha$  a constant

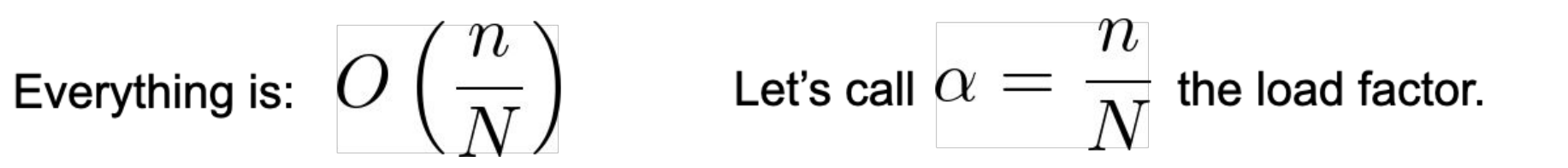

#### **Idea:** Make  $\alpha$  a constant

Fix an  $\alpha_{\text{max}}$  and start requiring that  $\alpha \leq \alpha_{\text{max}}$ 

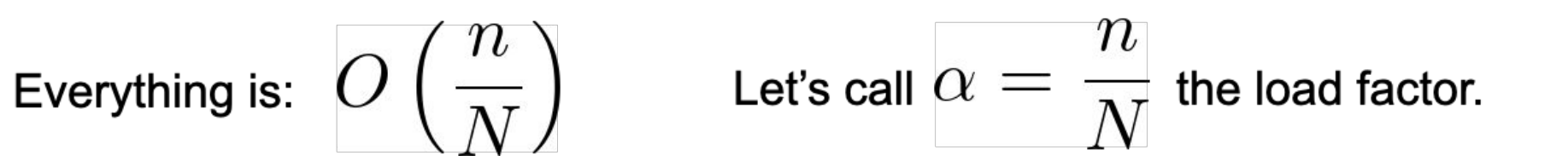

#### **Idea:** Make  $\alpha$  a constant

Fix an  $\alpha_{\text{max}}$  and start requiring that  $\alpha \leq \alpha_{\text{max}}$ 

*What do we do when this constraint is violated?*

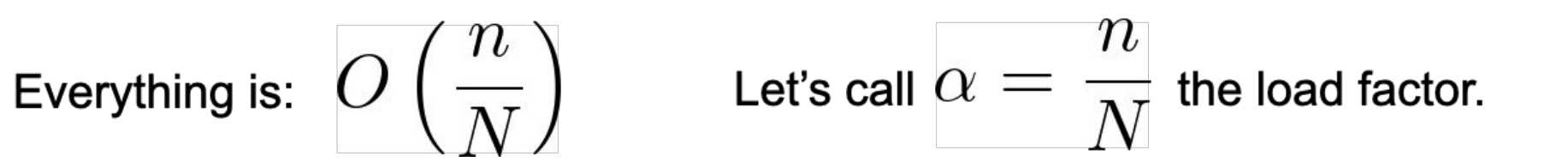

#### **Idea:** Make  $\alpha$  a constant

Fix an  $\alpha_{\text{max}}$  and start requiring that  $\alpha \leq \alpha_{\text{max}}$ 

*What do we do when this constraint is violated?* **Resize!**

#### **When we insert an element that would exceed the load factor we:**

- 1. Resize the underlying array from  $N_{old}^{\phantom{\dag}}$  to  $N_{new}^{\phantom{\dag}}$
- 2. Rehash all of the elements from their old bucket to their new bucket
	- a. Element *x* moves from hash(**x**) %  $N_{old}$  to hash(**x**) %  $N_{new}$

Let's say we have a hash table of size 6, and hash(*x*) = 65 What bucket does it belong in?

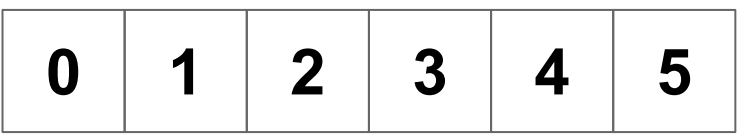

Let's say we have a hash table of size 6, and hash(*x*) = 65 What bucket does it belong in?  $65\%6 = 5$ 

**0 1 2 3 4 5 X**

Now we want to resize the array to size 8. Where do we move *x*?

**0 1 2 3 4 5 6 7**

Let's say we have a hash table of size 6, and hash(*x*) = 65 What bucket does it belong in?  $65\%6 = 5$ 

**0 1 2 3 4 5 X**

Now we want to resize the array to size 8. Where do we move  $x$ ? 65 % 8 = 1

**0 1 2 3 4 5 6 7 X**

*How long will it take to rehash every element after we resize?*

**Related Question:** *How do we iterate through a hash table?*

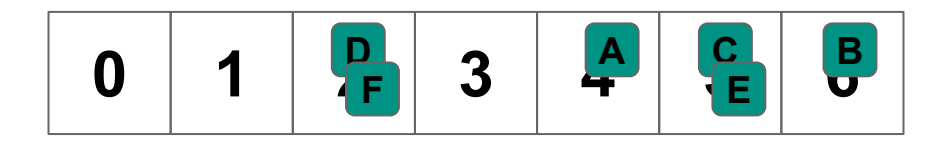

Start at the first bucket

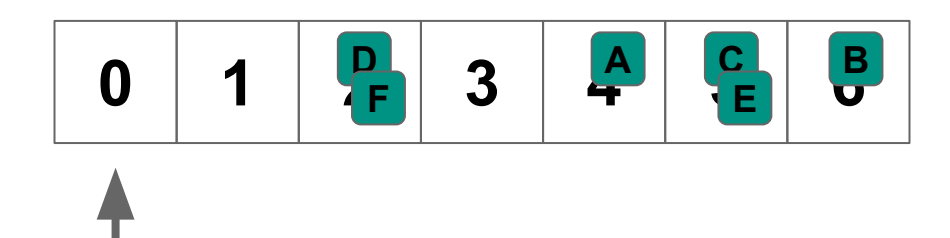

Start at the first bucket Iterate through that bucket

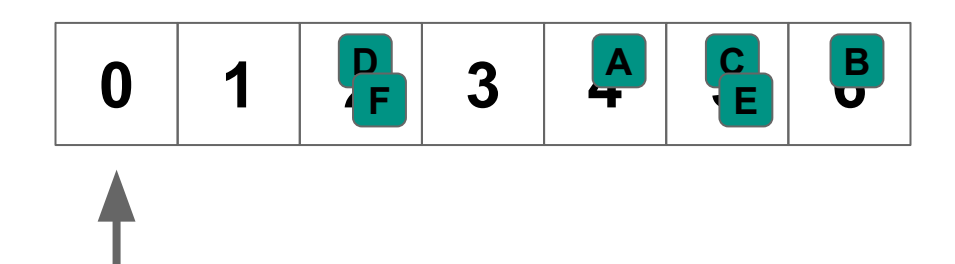

Start at the first bucket Iterate through that bucket

Move to the next bucket

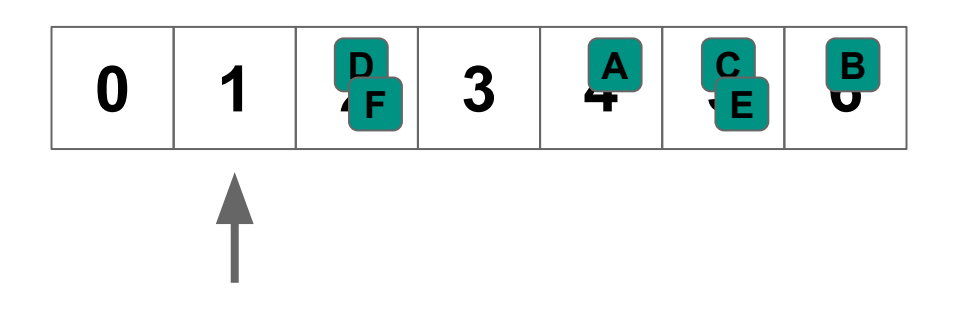

Start at the first bucket Iterate through that bucket

Move to the next bucket

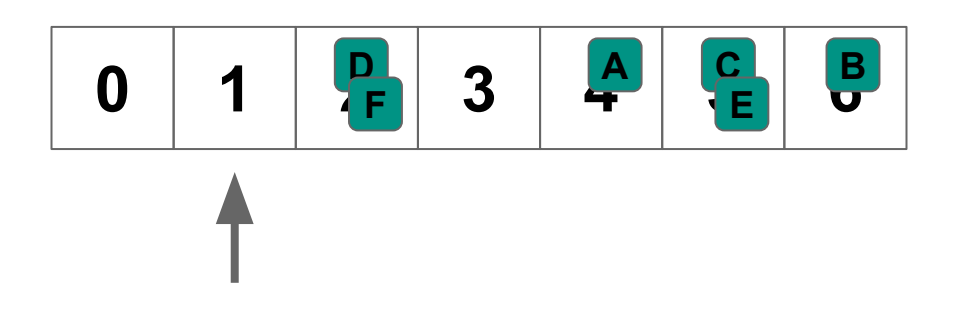

Start at the first bucket Iterate through that bucket Move to the next bucket

…and repeat

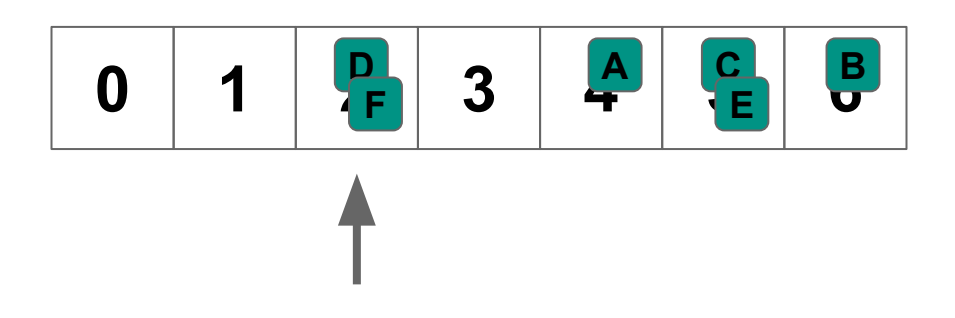

**D F**

Start at the first bucket Iterate through that bucket

Move to the next bucket

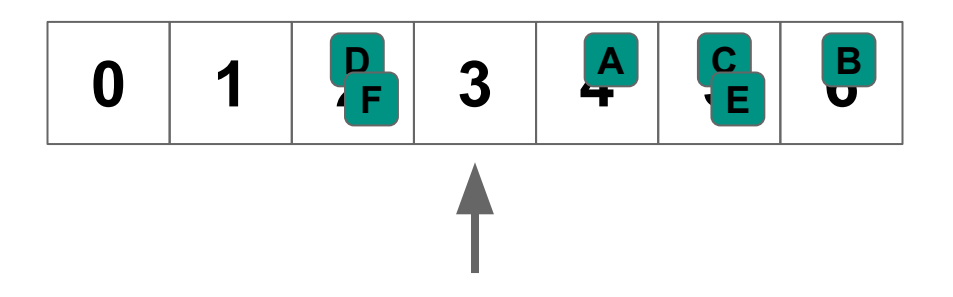

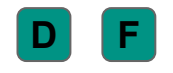

Start at the first bucket Iterate through that bucket

Move to the next bucket

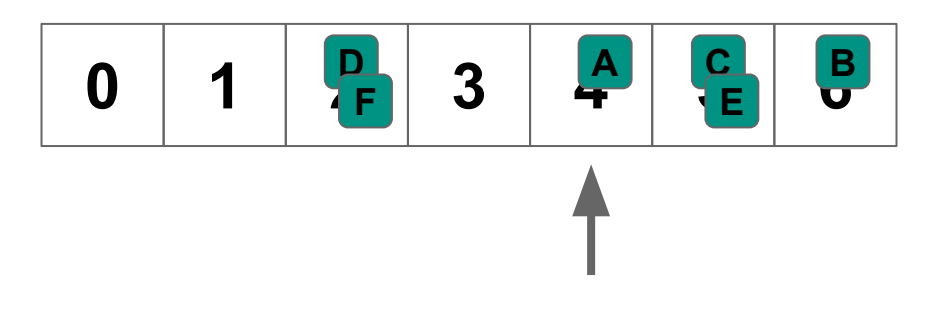

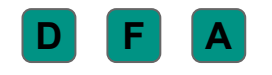

Start at the first bucket Iterate through that bucket

Move to the next bucket

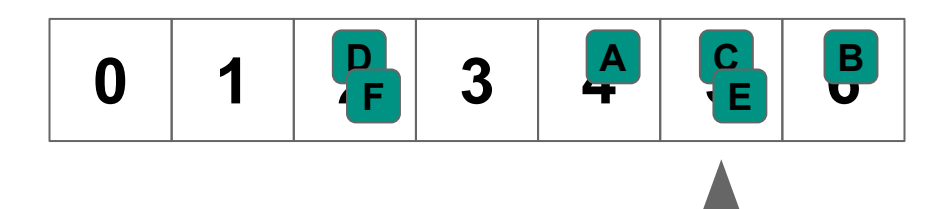

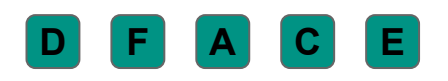

Start at the first bucket Iterate through that bucket

Move to the next bucket

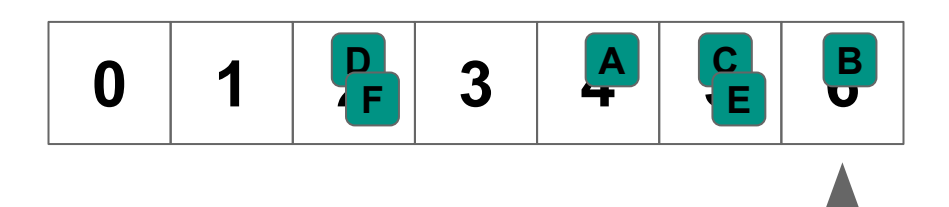

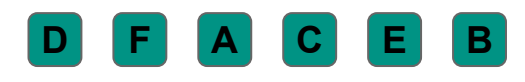

Start at the first bucket Iterate through that bucket

Move to the next bucket

…and repeat

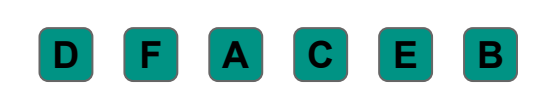

**0 1 2 3 4 5 6**

**D A C B**

**F E**

How long does it take?

Start at the first bucket Iterate through that bucket

Move to the next bucket

…and repeat

#### **D F A C E B**

How long does it take? *O***(***N* **+** *n***)**

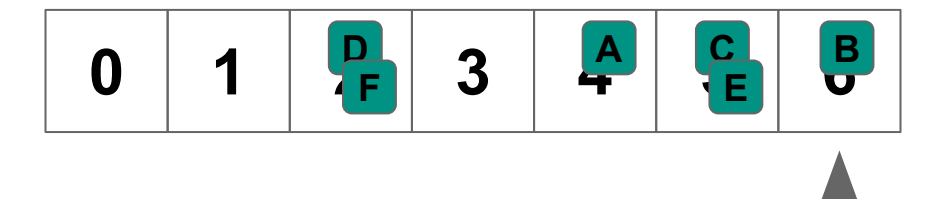

Start at the first bucket Iterate through that bucket

Move to the next bucket

…and repeat

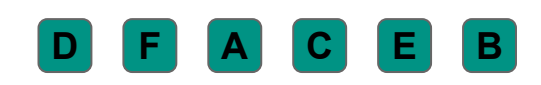

How long does it take? *O***(***N* **+** *n***)**

Visit every bucket  $\sqrt{49}$ 

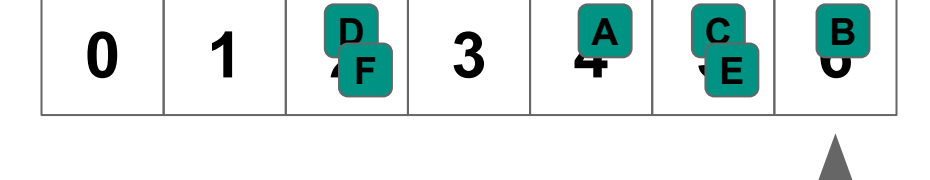

Start at the first bucket Iterate through that bucket

Move to the next bucket

…and repeat

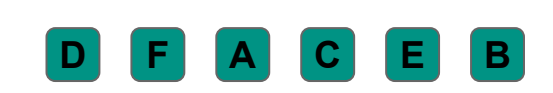

**0 1 2 3 4 5 6**

**B A B B B B F E**

How long does it take? *O***(***N* **+** *n***)**

Visit every bucket  $\sim$  50

#### So how long does it take to rehash an entire hash table with *n* elements and *N* buckets?

#### So how long does it take to rehash an entire hash table with *n* elements and *N* buckets?

Rehashing an individual element costs *O***(1)**

#### So how long does it take to rehash an entire hash table with *n* elements and *N* buckets?

Rehashing an individual element costs *O***(1)**

Iterating through each element costs *O***(***N* **+** *n***)**

So how long does it take to rehash an entire hash table with *n* elements and *N* buckets?

Rehashing an individual element costs *O***(1)**

Iterating through each element costs *O***(***N* **+** *n***)**

**Rehashing costs:** *O***(***N* **+** *n***)**

#### **When we insert an element that would exceed the load factor we:**

- 1. Resize the underlying array from  $N_{old}^{\phantom{\dag}}$  to  $N_{new}^{\phantom{\dag}}$
- 2. Rehash all of the elements from their old bucket to their new bucket
	- a. Element *x* moves from hash(**x**) %  $N_{old}$  to hash(**x**) %  $N_{new}$

#### **When we insert an element that would exceed the load factor we:**

- 1. Resize the underlying array from  $N_{old}^{\phantom{\dag}}$  to  $N_{new}^{\phantom{\dag}}$
- 2. Rehash all of the elements from their old bucket to their new bucket
	- a. Element *x* moves from hash(**x**) %  $N_{old}$  to hash(**x**) %  $N_{new}$

#### **How long does this take?**

- 1. Allocate the new array: *O***(1)**
- 2. Rehash every element from the old array to the new:  $O(N_{old} + n)$
- 3. Free the old array: *O***(1)**

#### **Total:**  $O(N_{old} + n)$

#### **When we insert an element that would exceed the load factor we:**

- 1. Resize the underlying array from  $N_{old}^{\phantom{\dag}}$  to  $N_{new}^{\phantom{\dag}}$
- 2. Rehash all of the elements from their old bucket to their new bucket
	- a. Element *x* moves from hash(**x**) %  $N_{old}$  to hash(**x**) %  $N_{new}$

#### **How long does this take?**

- 1. Allocate the new array: *O***(1)**
- 2. Rehash every element from the old array to the new:  $O(N_{old} + n)$
- 3. Free the old array: *O***(1)**

#### **Total:**  $O(N_{old} + n)$

**How do we pick** *N new* **?**

Whenever  $\alpha > \alpha_{\textsf{max}}$ , double the size of the array (remember ArrayLists) If we start with *N* buckets and insert *n* elements:

1. First rehash happens at  $n_1 = \alpha_{\text{max}} \times N$ : goes from **N** to **2N** 

Whenever  $\alpha > \alpha_{\textsf{max}}$ , double the size of the array (remember ArrayLists) If we start with *N* buckets and insert *n* elements:

- 1. First rehash happens at  $n_1 = \alpha_{\text{max}} \times N$ : goes from **N** to **2N**
- 2. Second rehash happens at  $n_2 = \alpha_{max} \times 2N$ : goes from 2N to 4N

Whenever  $\alpha > \alpha_{\textsf{max}}$ , double the size of the array (remember ArrayLists) If we start with *N* buckets and insert *n* elements:

- 1. First rehash happens at  $n_1 = \alpha_{\text{max}} \times N$ : goes from **N** to **2N**
- 2. Second rehash happens at  $n_2 = \alpha_{max} \times 2N$ : goes from 2N to 4N
- 3. Third rehash happens at  $n_3 = \alpha_{\text{max}} \times 4N$ : goes from  $4N$  to  $8N$

Whenever  $\alpha > \alpha_{\textsf{max}}$ , double the size of the array (remember ArrayLists) If we start with *N* buckets and insert *n* elements:

- 1. First rehash happens at  $n_1 = \alpha_{\text{max}} \times N$ : goes from **N** to **2N**
- 2. Second rehash happens at  $n_2 = \alpha_{max} \times 2N$ : goes from 2N to 4N
- 3. Third rehash happens at  $n_3 = \alpha_{\text{max}} \times 4N$ : goes from  $4N$  to  $8N$

**…**

j. jth rehash happens at 
$$
n_j = \alpha_{max} \times 2^{j-1}N
$$
: goes from  $2^{j-1}N$  to  $2^jN$ 

### **Total Work**

With  $n$  insertions, choose  $j$  s.t.  $n = 2^{j} \alpha_{max}$ 

$$
2^{j} = n / \alpha_{max}
$$
\n
$$
j = log (n / \alpha_{max})
$$
\n
$$
j = log(n) - log(\alpha_{max})
$$
\n
$$
j \le log(n) \quad \leftarrow Number of rehashes
$$

# **Total Work**

Rehashes required: **≤ log(n)**

The ith rehash: *O***(2iN)**

$$
\sum_{i=0}^{\log(n)} O(2^i N) = O\left(N \sum_{i=0}^{\log(n)} 2^i\right) = O(2^{\log(n)+1} - 1) = O(n)
$$

So  $O(n)$  work is required to do *n* insertions  $\rightarrow$  lnsert cost is **amortized**  $O(1)$